## UNIVERSIDAD INTERAMERICANA DE PUERTO RICO RECINTO DE AGUADILLA DEPARTAMENTO DE CIENCIAS Y TECNOLOGIA

## P R O N T U A R I O

# COMP 2300 - PROGRAMACIÓN VISUAL

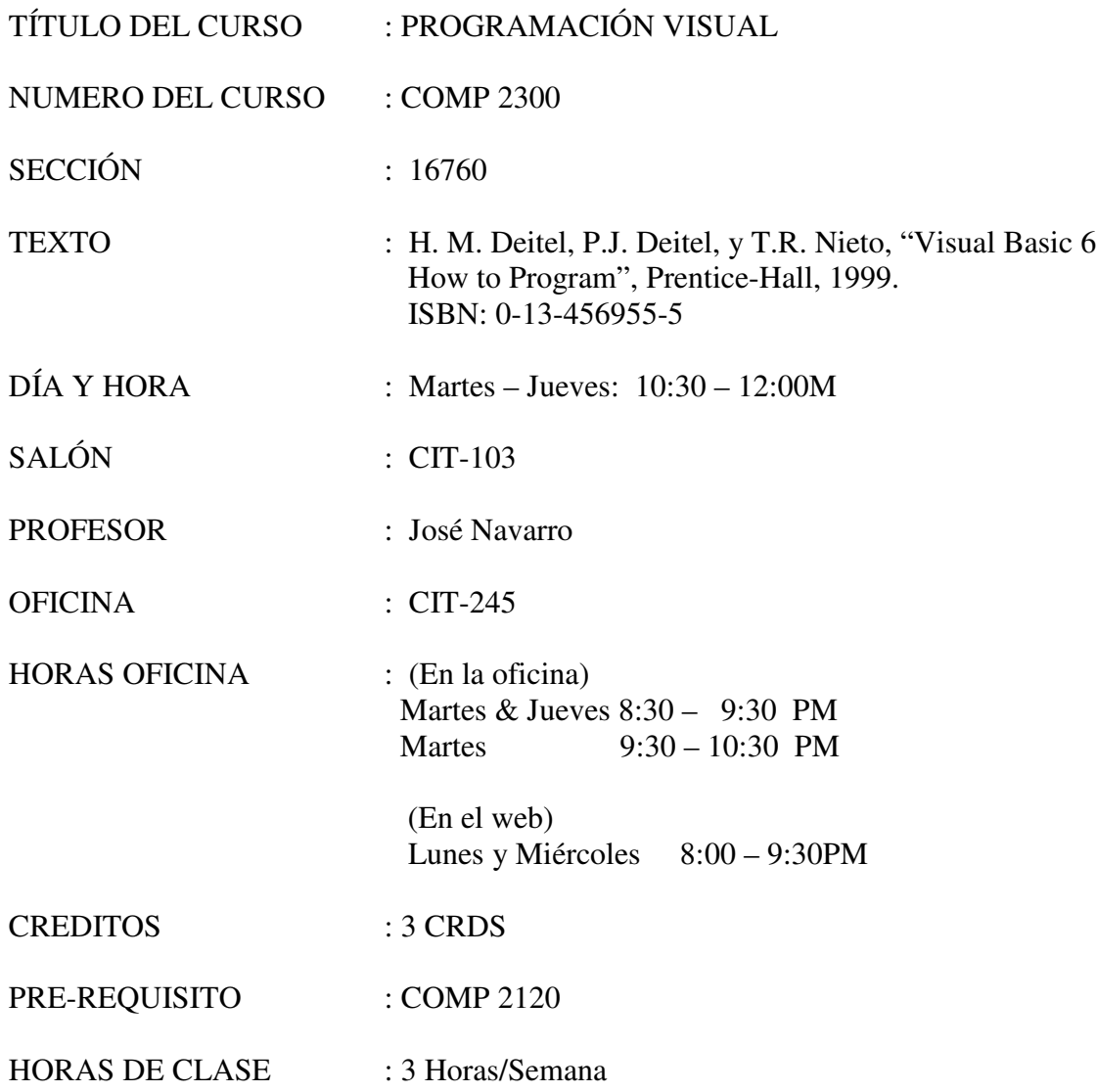

#### DESCRIPCION DEL CURSO:

Análisis, diseño e implantación de programas usando un lenguaje de programación visual. Manejo de objetos, sus propiedades, eventos y métodos. Definición de variables, tipos de datos, registros y otras estructuras de programación. Subprogramas, estructuras de iteración, decisión, y selección. Laboratorio cerrado. Además, requiere horas adicionales en un laboratorio abierto.

### OBJETIVOS TERMINALES:

- 1. Conocer el proceso de solución de problemas en la programación de computadoras.
- 2. Aplicar proceso de solución de problemas en la programación de computadoras.
- 3. Desarrollar programas con interfaces gráficas
- 4. Determinar que estructura de datos básica es adecuada para manejar una situación particular

## OBJETIVOS CAPACITANTES

- 1. Identificar los pasos requeridos para la solución de problemas en la programación de computadoras
- 2. Describir un problema utilizando los pasos requeridos para la solución de problemas en la programación de computadoras
- 3. Sugerir el procedimiento a seguir para resolver un problema utilizando los pasos requeridos para la solución de problemas en la programación de computadoras
- 4. Incorporar componentes visuales básicos a las interfaces de programas
- 5. Interactuar con componentes visuales básicos
- 6. Modificar características de los componentes visuales
- 7. Modificar el comportamiento de componentes visuales básicos a las interfaces de programas
- 8. Implantar operaciones básicas para la salida de datos
- 9. Implantar operaciones básicas para la entrada de datos
- 10. Declarar correctamente variables de diferentes tipos
- 11. Determinar que tipo de variable es adecuado para manejar una situación específica
- 12. Codificar instrucciones que utilicen operadores aritméticos
- 13. Codificar instrucciones que utilicen operadores de asignación
- 14. Conocer las ventajas que ofrece el uso de constantes y hacer uso adecuado de las mismas
- 15. Codificar programas utilizando apropiadamente diferentes estructuras de control
- 16. Codificar programas utilizando la estructura **if**
- 17. Codificar programas utilizando la estructura **if ... then ... else ...**
- 18. Codificar programas utilizando operadores relacionales
- 19. Codificar programas utilizando funciones lógicas
- 20. Codificar programas utilizando la estructura **while**
- 21. Codificar programas utilizando la estructura **for**
- 22. Codificar programas utilizando la estructura **select**
- 23. Escribir programas para manejar arreglos de valores
- 24. Escribir programas para manejar **strings**
- 25. Aplicar los fundamentos básicos del diseño "Top-down"
- 26. Aplicar los fundamentos básicos del diseño Bottom-up
- 27. Definir y codificar funciones
- 28. Diseñar funciones que no devuelven valor
- 29. Diseñar funciones que devuelven valor
- 30. Diseñar funciones que reciban argumentos por copia
- 31. Diseñar funciones que reciban argumentos por referencia
- 32. Identificar el ámbito de las variables y su efecto en la ejecución de programas
- 33. Conocer la importancia de la descomposición de tareas e implementar la misma en el diseño de programas
- 34. Entender la importancia de la abstracción de procesos y utilizar la misma en el proceso de programación
- 35. Documentar adecuadamente funciones y módulos de programación
- 36. Conocer la importancia de identificar las precondiciones y postcondiciones asociadas a funciones y utilizar las mismas en la documentación del código de un programa
- 37. Crear programas que puedan manejar archivos de datos

## DISTRIBUCIÓN DEL CURSO

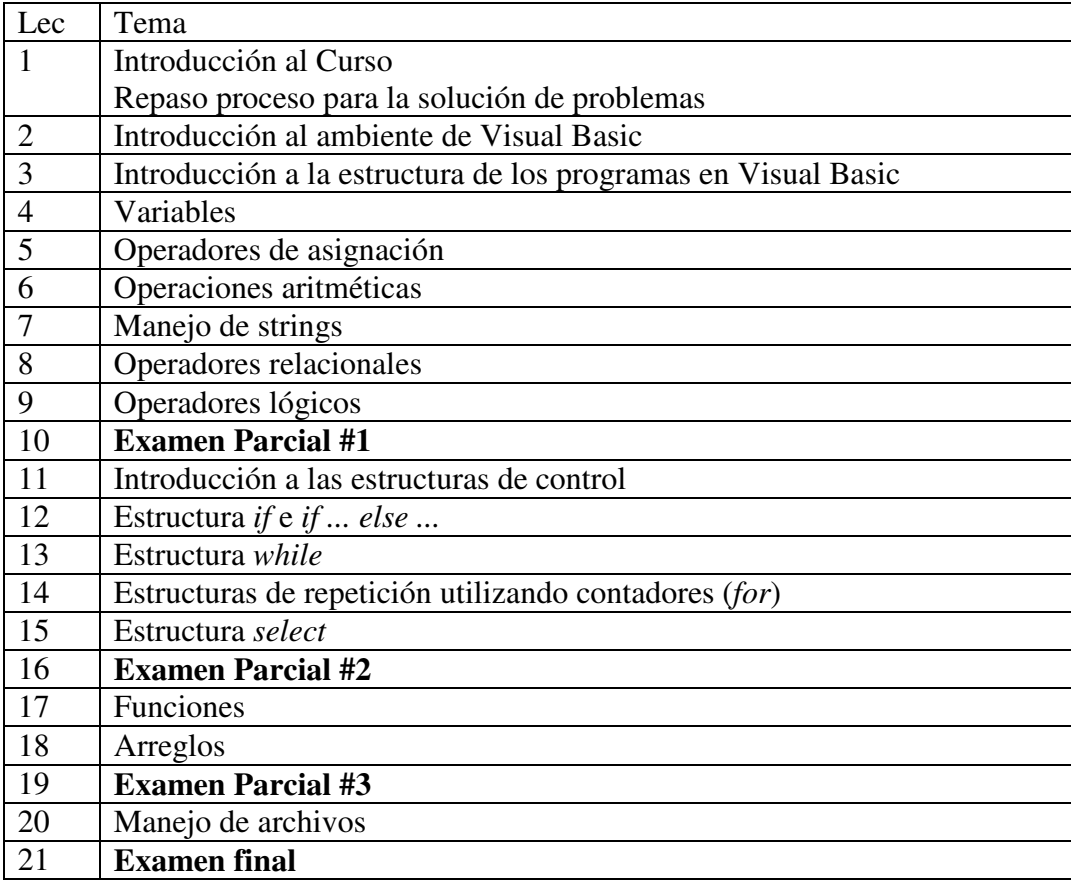

### EVALUACION:

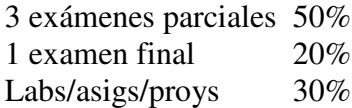

### REGLAS DEL CURSO:

Los exámenes de reposición se ofrecerán durante el período de exámenes finales en una fecha fijada por el profesor. Sólo se ofrecerán exámenes de reposición a aquellos estudiantes que por alguna razón justificada se ausenten el día del examen. Es responsabilidad del estudiante que necesita tomar un examen de reposición recordarle al profesor su situación de forma tal que el profesor pueda preparar el mismo.

Cada estudiante debe poseer una dirección de correo electrónico y proveer la misma al profesor durante las primeras dos semanas de clase. Es responsabilidad del estudiante revisar su correo electrónico a diario para cotejar si hay alguna correspondencia relacionada con el curso (provista por el profesor o alguna otra fuente).

Cada estudiante de ser capaz de realizar búsquedas de información utilizando diferentes motores de búsqueda para el WEB.

Durante los exámenes, en caso de que el profesor permita utilizar algún material de referencia, no se permitirá el que un estudiante le facilite material a otro (una vez comenzado el examen) aún en los casos en que el material pertenezca al segundo estudiante.

No se permitirá el uso en el salón de material fotocopiado ni ningún otro material que viole leyes de derechos de autor.

En caso de que el profesor provea una página en el internet con información sobre el curso, es responsabilidad del estudiante verificar su contenido frecuentemente (al menos dos veces por semana).

#### REFERENCIAS:

Liew Voon Kiong, "Visual Basic Tutorial", url: http://www.vbtutor.net/vbtutor.html, 2003.

Visual Basic Explorer, "Visual Basic Tutorials", url: http://www.vbexplorer.com/VBExplorer/alltutorials.asp, 2003. Free-Ed.Net, "Mastering Visual Basic", url: http://www.free-ed.net/fr03/lfc/030202/120/, 2003.

Juicy Studio, "Visual Basic Tutorial", url: http://www.juicystudio.com/tutorial/vb/ , 2003.

ver. 2005-01-21